## **DAFTAR PUSTAKA**

- [1] I. Nawawi, "Pemodelan Perangkat Lunak Nama : M . Irfan Nawawi Kelas : Xi Rpl 3," p. 51, 2017.
- [2] A. R. Muhammadiyah, "Pemetaan Objek Wisata Bahari Kabupaten Kepulauan Selayar Berbasis Sistem Informasi Geografi," *J. Environ. Sci.*, vol. 1, no. 1, pp. 45–50, 2018, doi: 10.35580/jes.v1i1.7337.
- [3] R. Irsa, R. Budiarni, and A. Budiman, "Pemetaan tempat pembuangan sampah di kota payakumbuh menggunakan mobile gis," *J. SIMTIKA*, vol. 3, no. 2, pp. 13–20, 2020, [Online]. Available: https://undhari.ac.id/jurnal/index.php/simtika/article/view/77.
- [4] Vivian Siahaan and Rismon Hasiholan Sianipar, "Pemrograman Web dengan PHP dan MySQL - Google Books," *Penerbit SPARTA*, no. January 2005, pp. 1–122, 2018.
- [5] Sujarwo, Widyaningsih, and Tristanti, "Sampah organik & anorganik," *Sampah organik Anorg.*, pp. 7–8, 2014.
- [6] M. Ihsan and S. Ramadhani, "Sistem informasi pemetaan pembangunan kabupaten indragiri hilir," *J. Intra-Tech*, vol. 5, no. 1, pp. 21–31, 2021.
- [7] E. Budiman, "Mobile Programming For Student," pp. 1–22, 2018.
- [8] R. Risdianto, G. I. Marthasari, and W. Suharso, "Sistem Informasi Geografis Berbasis Web Untuk Pemetaan Lokasi Pelatihan Sepakbola Di Kota Malang Menggunakan ArcGIS," *J. Repos.*, vol. 2, no. 6, p. 701, 2020, doi: 10.22219/repositor.v2i6.336.
- [9] D. Suprianto and R. Agustina, "Pemrograman Aplikasi Android," *Yogyakarta: MediaKom*, 2012.
- [10] D. Alita, I. Tubagus, Y. Rahmanto, S. Styawati, and A. Nurkholis, "Sistem Informasi Geografis Pemetaan Wilayah Kelayakan Tanam Tanaman Jagung Dan Singkong Pada Kabupaten Lampung Selatan," *J. Soc. Sci. Technol. Community Serv.*, vol. 1, no. 2, pp. 1–9, 2020, doi: 10.33365/jsstcs.v1i2.815.
- [11] E. Siswandi, "Pemetaan Tempat penampungan Sampah (TPS) Ilegal Menggunakan GIS di Wilayah Mataram," *J. Sains Inf. Geogr.*, vol. 3, no. November, pp. 65–77, 2020.
- [12] W. W. Widiyanto, "Analisa Metodologi Pengembangan Sistem Dengan Perbandingan Model Perangkat Lunak Sistem Informasi Kepegawaian Menggunakan Waterfall Development Model, Model Prototype, Dan Model Rapid Application Development (Rad)," *J. Inf. Politek. Indonusa Surakarta ISSN*, vol. 4, no. 1, pp. 34–40, 2018, [Online]. Available: http://www.informa.poltekindonusa.ac.id/index.php/informa/article/view/3 4.
- [13] E. Hariyanto, S. A. Lubis, and Z. Sitorus, "Perancangan Prototipe Helm Pengukur Kualitas Udara," *Konf. Nas. Teknol. Inf. dan Komput.*, vol. I, no. 1, pp. 145–148, 2017.
- [14] Y. Syafitri, "Pemodelan Perangkat Lunak Berbasis UML Untuk Pengembangan Sistem Pemasaran Akbar Entertainment Natar Lampung Selatan," *Cendikia*, vol. 12, no. 1, pp. 31–39, 2016.
- [15] A. A. R. P.W.A, M. H. Maulana, C. D. Andini, and F. Nadziroh, "Sistem Peminjaman Ruangan Online (Spro) Dengan Metode Uml (Unfield Modeling Language)," *J. Teknol. dan Terap. Bisnis*, vol. 1, no. 1, pp. 523– 520, 2018, [Online]. Available: https://jurnal.aksi.ac.id/index.php/jttb/article/view/35.

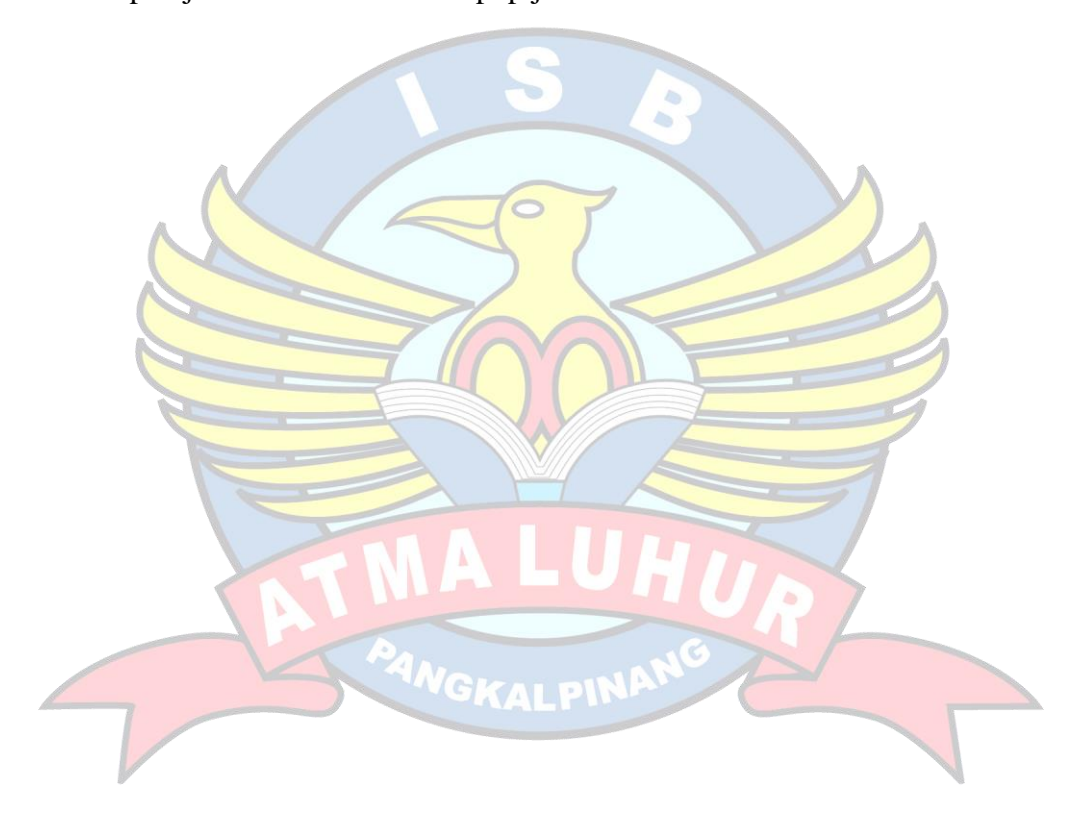